Übungsaufgabe: Lösen Sie die Bilanz in Bestandskonten (Aktiv u. Passiv) auf und übertragen Sie die Anfangsbestände aus der Bilanz in die Bestandskonten. Verbuchen Sie die Aufgeführten Geschäftsfälle in den Bestandskonten schließen Sie die Bestandskonten ab und erstellen Sie die Abschlussbilanz. Nennen Sie zu jeden Geschäftsvorfall den Buchungssatz (Soll an

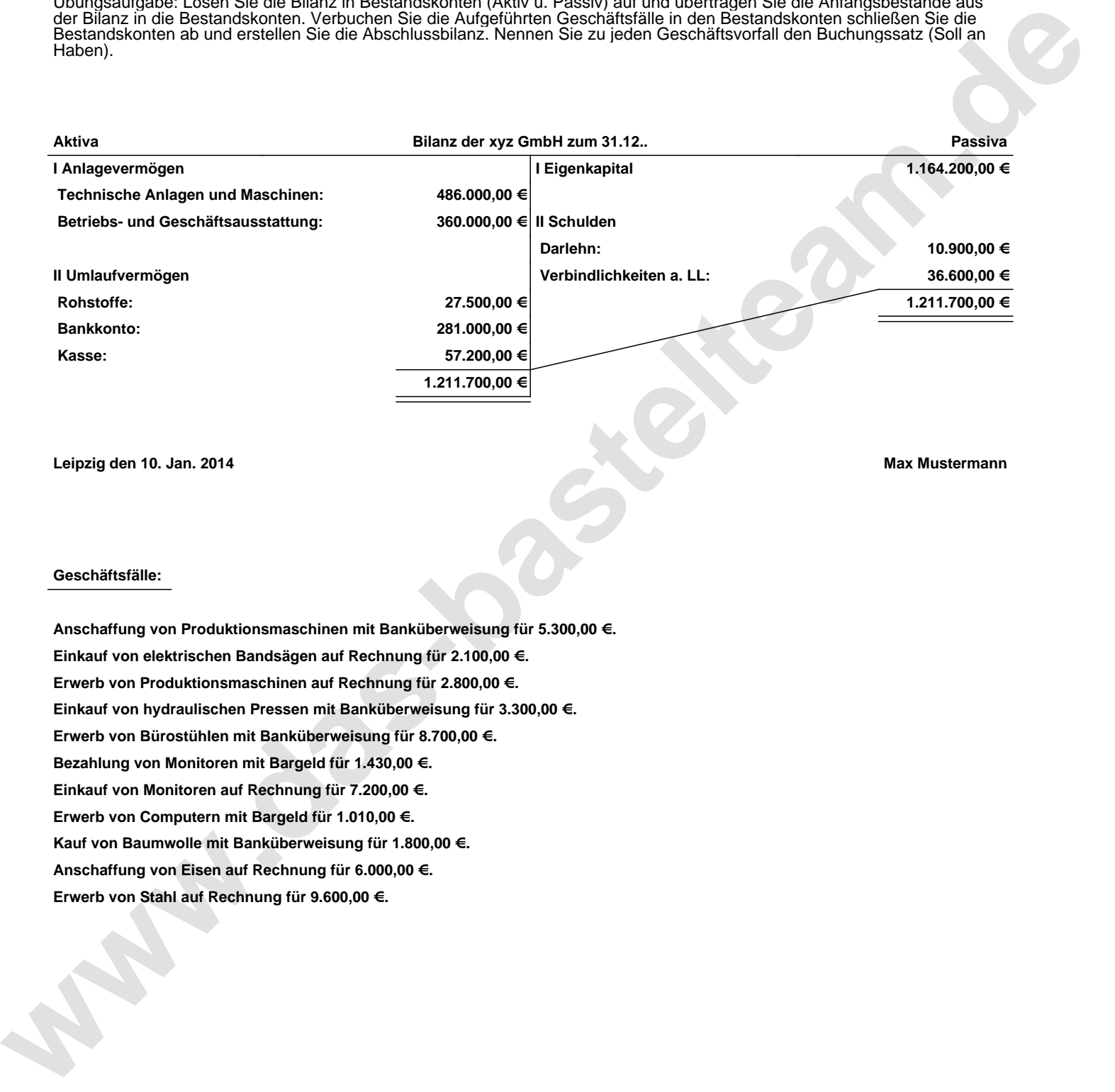

**Leipzig den 10. Jan. 2014 Max Mustermann**

## **Geschäftsfälle:**

**Anschaffung von Produktionsmaschinen mit Banküberweisung für 5.300,00 €. Einkauf von elektrischen Bandsägen auf Rechnung für 2.100,00 €. Erwerb von Produktionsmaschinen auf Rechnung für 2.800,00 €. Einkauf von hydraulischen Pressen mit Banküberweisung für 3.300,00 €. Erwerb von Bürostühlen mit Banküberweisung für 8.700,00 €. Bezahlung von Monitoren mit Bargeld für 1.430,00 €. Einkauf von Monitoren auf Rechnung für 7.200,00 €. Erwerb von Computern mit Bargeld für 1.010,00 €. Kauf von Baumwolle mit Banküberweisung für 1.800,00 €. Anschaffung von Eisen auf Rechnung für 6.000,00 €. Erwerb von Stahl auf Rechnung für 9.600,00 €.**

Übungsaufgabe: Lösen Sie die Bilanz in Bestandskonten (Aktiv u. Passiv) auf und übertragen Sie die Anfangsbestände aus der Bilanz in die Bestandskonten. Verbuchen Sie die Aufgeführten Geschäftsfälle in den Bestandskonten schließen Sie die Bestandskonten ab und erstellen Sie die Abschlussbilanz. Nennen Sie zu jeden Geschäftsvorfall den Buchungssatz (Soll an

## **Lösungen:**

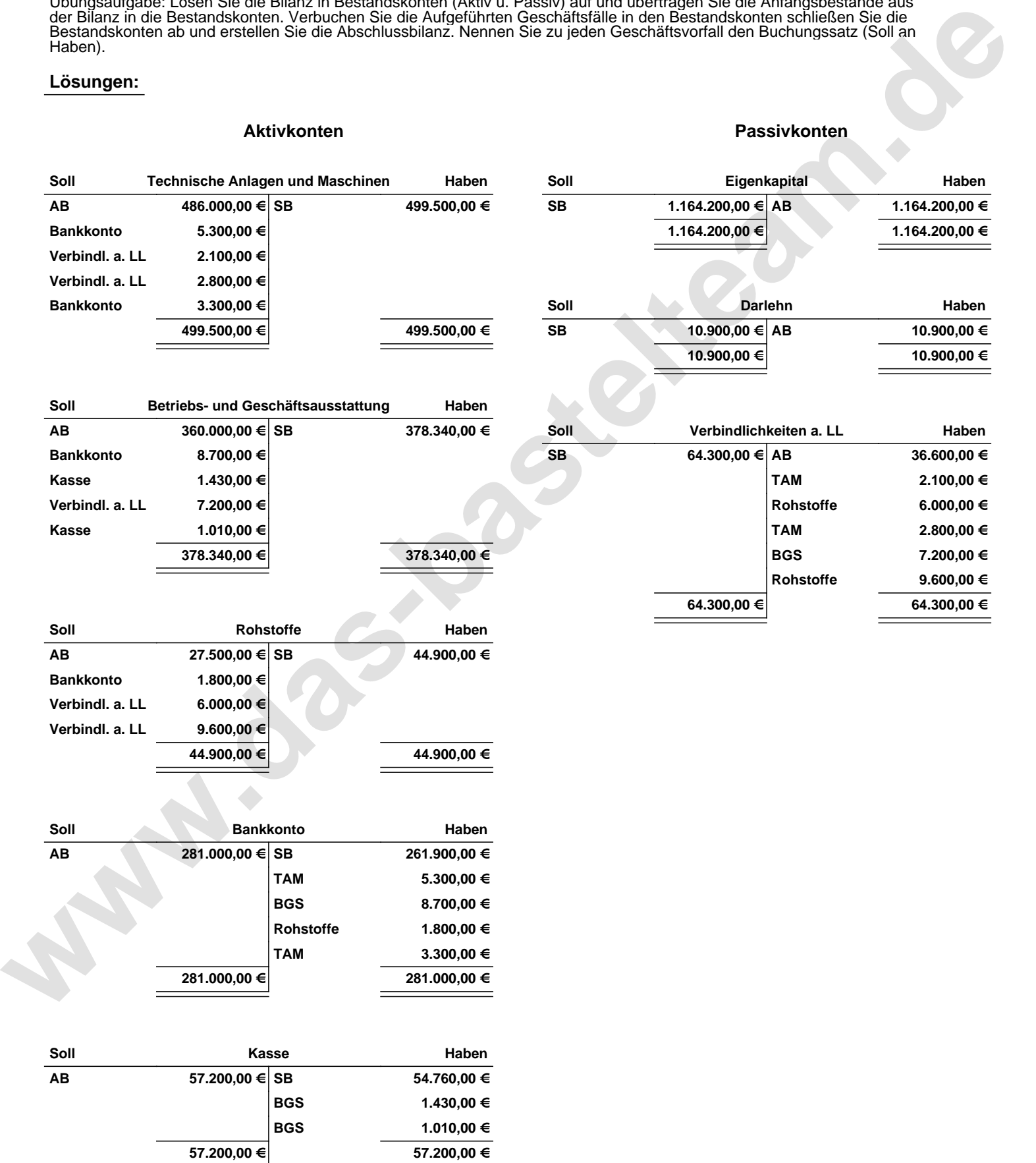

Übungsaufgabe: Lösen Sie die Bilanz in Bestandskonten (Aktiv u. Passiv) auf und übertragen Sie die Anfangsbestände aus der Bilanz in die Bestandskonten. Verbuchen Sie die Aufgeführten Geschäftsfälle in den Bestandskonten schließen Sie die Bestandskonten ab und erstellen Sie die Abschlussbilanz. Nennen Sie zu jeden Geschäftsvorfall den Buchungssatz (Soll an

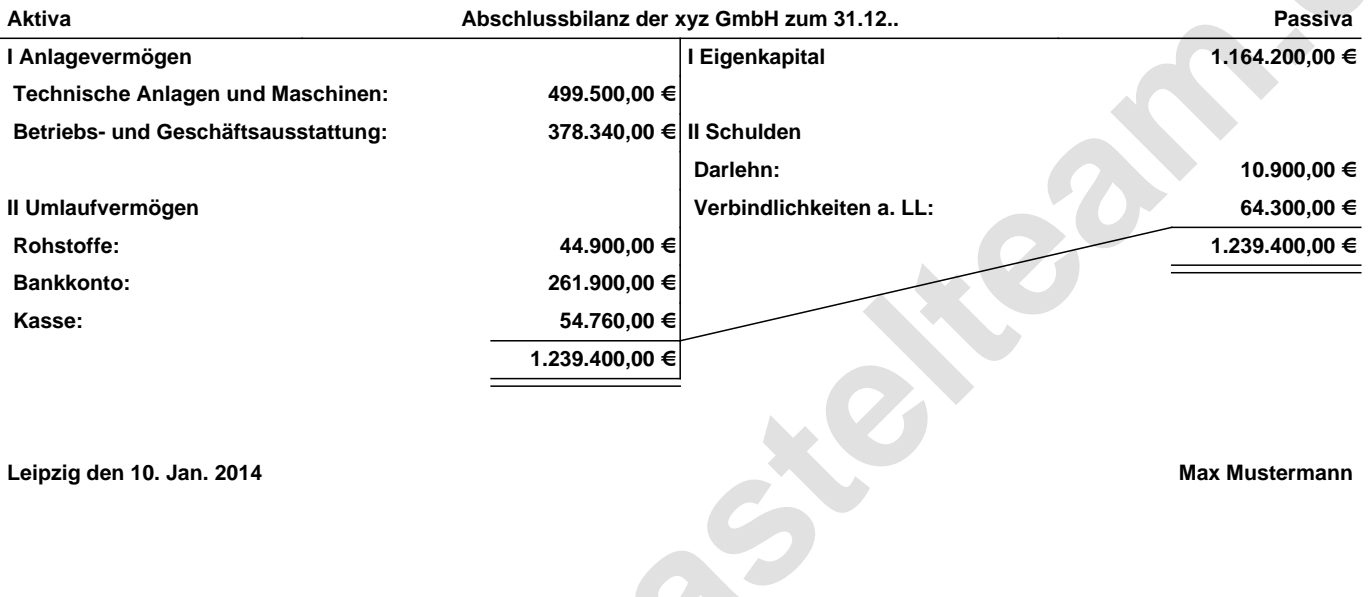

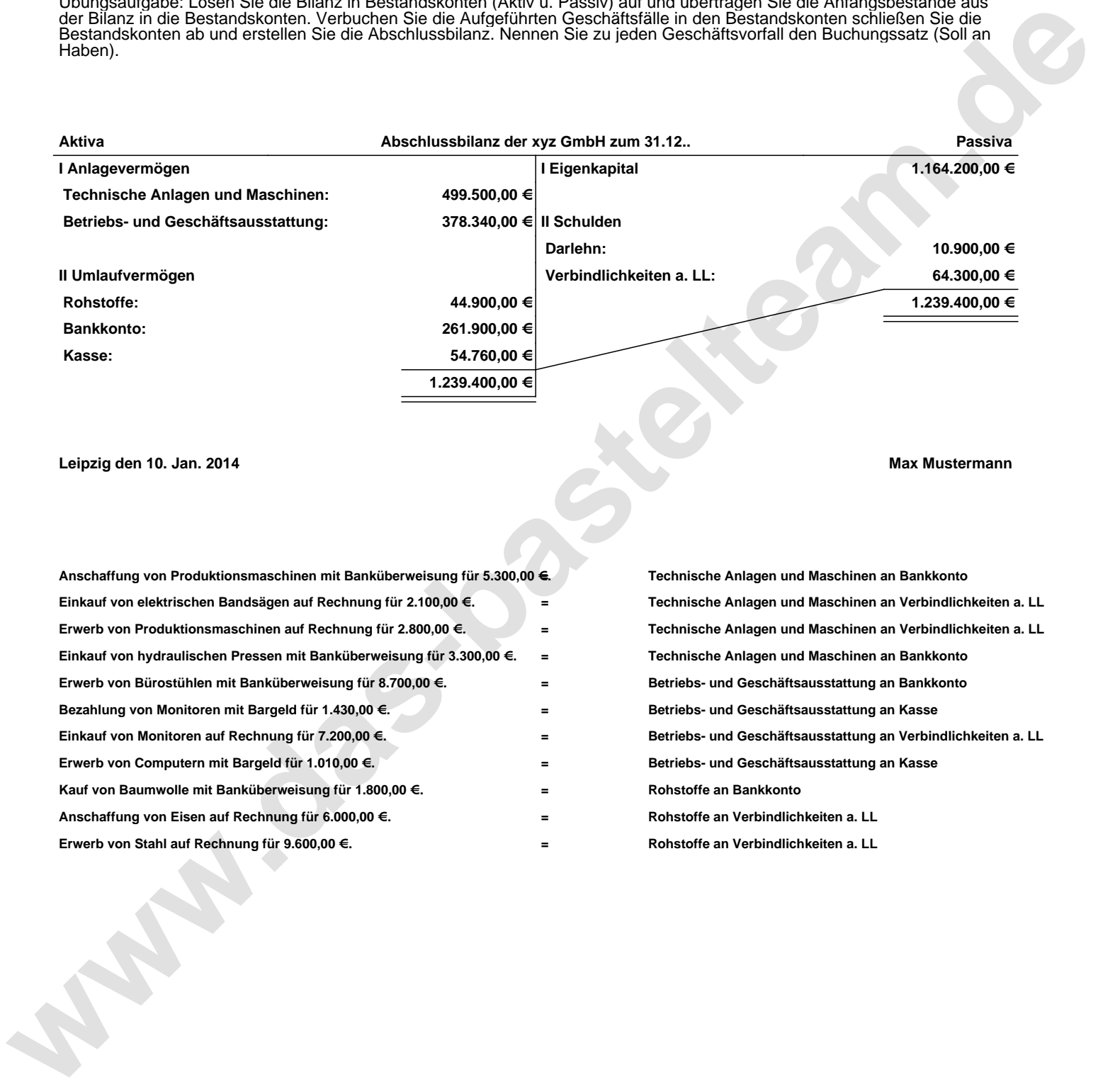